# The General Linear Model - ANOVA Part 1 (Video 2)

Dr Andrew J. Stewart

E: drandrewjstewart@gmail.com T: @ajstewart\_lang G: ajstewartlang

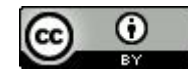

# The Packages

There is a built in ANOVA function in R, called  $aov()$ , but you shouldn't use it - it's not easy to build models for repeated measures design, and the default is to use Type I Sums of Squares in the model output. This can make things tricky when you have factorial designs with interactions.

library(tidyverse) #load the tidyverse packages

```
library(afex) #load afex for running ANOVA
```

```
library(emmeans) #load emmeans for running pairwise comparisons
```
### Example ANOVA

We have 45 participants in a between participants design where we are interested in the effect of beverage consumed on ability on a motor task. Our experimental factor (beverage type) has 3 levels. These are Water vs. Single Espresso vs. Double Espresso, and Ability is our DV measured on a continuous scale.

my data  $<-$ read csv("https://raw.qithubusercontent.com/ajstewartlang/11 glm anova pt1/mas [ter/data/cond.csv](https://raw.githubusercontent.com/ajstewartlang/11_glm_anova_pt1/master/data/cond.csv) ")

#### Example ANOVA

head(my\_data)

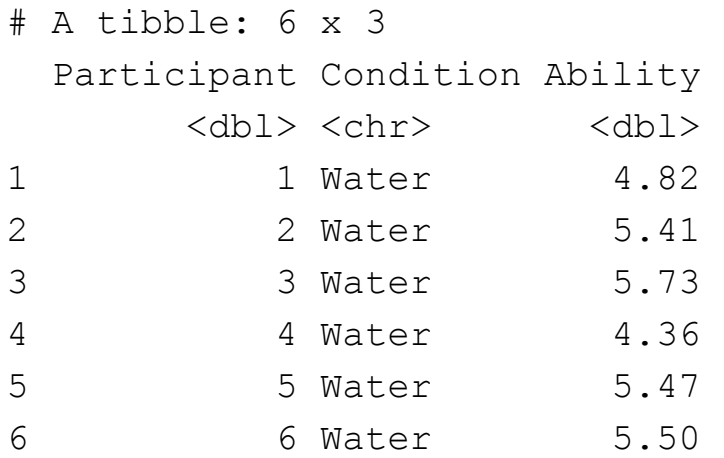

We need to ensure that R recognises that our Condition variable is a factor so let's change that.

# Tidying our Data

```
my data tidied <- my_data %>%
   mutate(Condition = factor(Condition))
head(my_data_tidied)
```

```
# A tibble: 6 x 3
  Participant Condition Ability
     <dbl> <fct> <dbl>
1 1 Water 4.82
2 2 Water 5.41
3 3 Water 5.73
4 4 Water 4.36
5 5 Water 5.47
6 6 Water 5.50
```
#### Summarising our Data

```
my_data_tidied %>%
   group_by(Condition) %>%
  summarise(mean = mean(Ability), sd = sd(Ability))
```
# A tibble: 3 x 3 Condition mean sd <fct> <dbl> <dbl> 1 Double Espresso 8.89 0.467 2 Single Espresso 6.99 0.419 3 Water 5.17 0.362

#### Visualising our Data

```
my_data_tidied %>% 
  qqplot(aes(x = Condition, y = Ability,color = Condition) +
   geom_violin() +
  geom jitter(width = .1) +
   guides(colour = FALSE) +
  stat summary(fun.data = "mean cl boot",
color = "black") +
  theme(text = element text(size = 13)) +
  theme minimal()
```
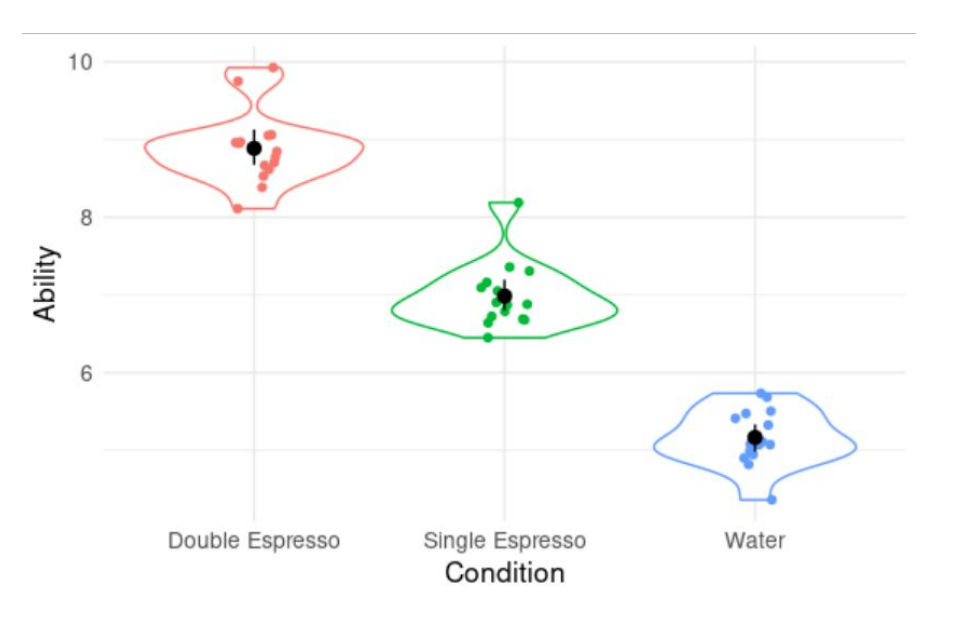

#### **Modelling our Data**

model <- aov 4(Ability  $\sim$  Condition + (1 | Participant), data = my data tidied)

 $summary (model)$ 

```
Anova Table (Type 3 tests)
```
Response: Ability num Df den Df MSE F ges Pr(>F) Condition 2 42 0.17484 297.05 0.93397 < 2.2e-16 \*\*\* Signif. codes: 0 '\*\*\*' 0.001 '\*\*' 0.01 '\*' 0.05 '.' 0.1 ' ' 1

#### Our Effect Size Measure

The effect size is measured by ges which stands for generalised effect size or generalised eta squared. For designs with more than one factor it can be a useful indicator of how much variance in the dependent variable can be explained by each factor (plus any interactions between factors).

```
Anova Table (Type 3 tests)
Response: Ability
        num Df den Df MSE F ges Pr(>F)
Condition 2 42 0.17484 297.05 0.93397 < 2.2e-16 ***
Signif. codes: 0 '***' 0.001 '**' 0.01 '*' 0.05 '.' 0.1 ' ' 1
```
## Interpreting our Model

To determine what's driving the effect we can use emmeans::emmeans() to run pairwise comparisons (note, default is Tukey correction).

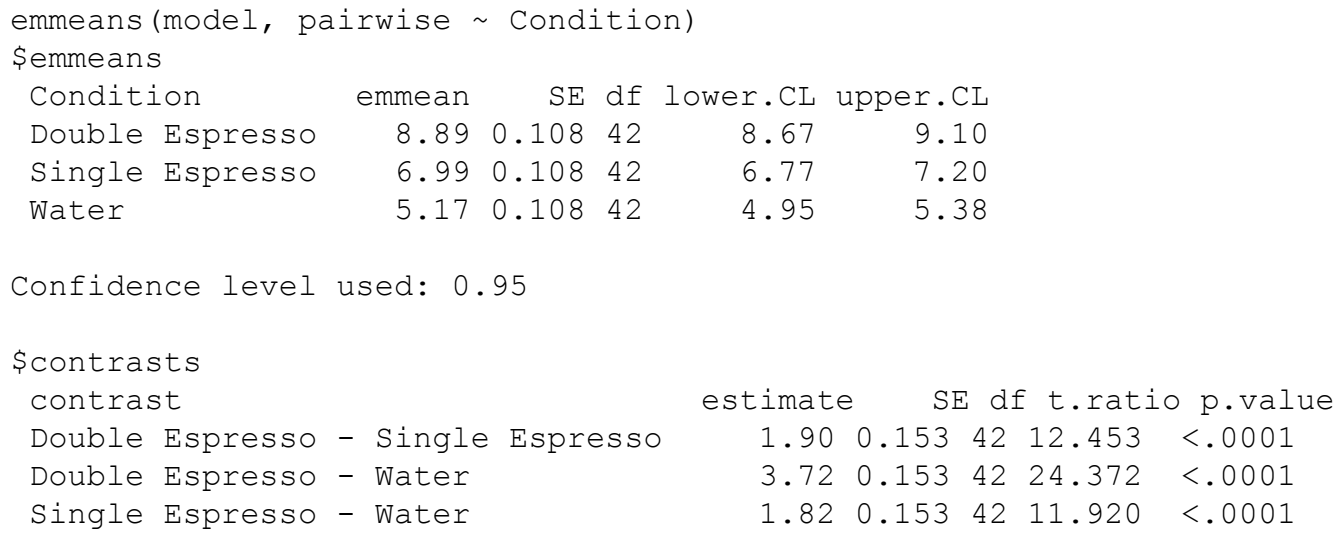

P value adjustment: tukey method for comparing a family of 3 estimates

## Interpreting our Model

We found a significant effect of Beverage type (F (2,42) = 297.05, p < .001, generalised  $\eta^2$  = .93). Tukey comparisons revealed that the Water group performed significantly worse than the Single Espresso Group (*p* < .001), that the Water group performed significantly worse than the Double Espresso Group (*p* < .001), and that the Single Espresso Group performed significantly worse than the Double Espresso Group (*p* < .001).

In other words, drinking some coffee improves motor performance relative to drinking water, and drinking a lot of coffee improves motor performance even more.